## itBioPath H()V(-T())**Creating Templates**

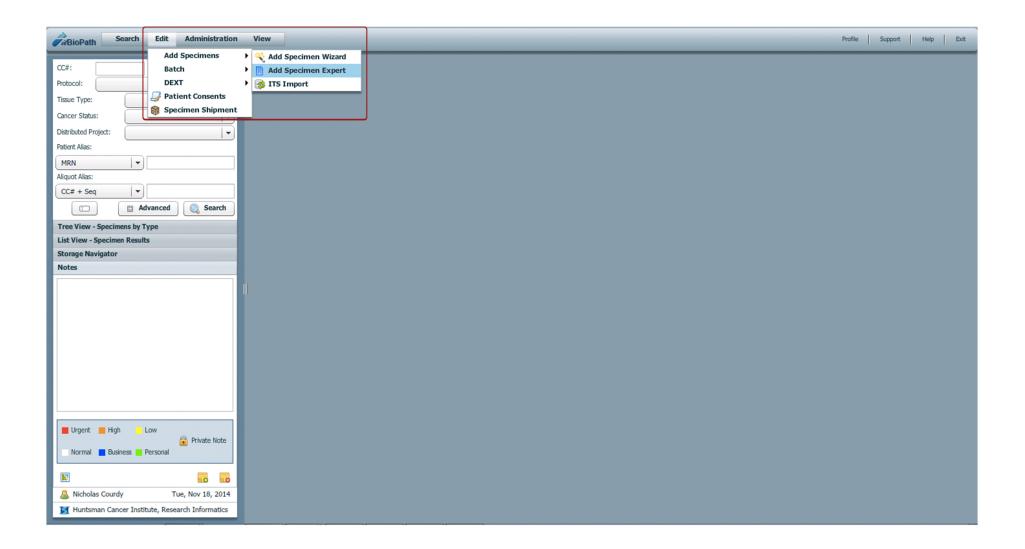

To create a new template or view existing shared templates navigate to Edit > Add Specimens > Add Specimen Expert A new window will open.

| 📱 Add Specimen Expert |                 |                          | ×     |
|-----------------------|-----------------|--------------------------|-------|
| File Template         |                 |                          |       |
| Saved Templates:      |                 |                          |       |
| ▶ 🔄 Shared            |                 |                          |       |
| ▶ 🔄 Work In Progress  |                 |                          |       |
|                       |                 |                          |       |
|                       |                 |                          |       |
|                       |                 |                          |       |
|                       |                 |                          |       |
|                       |                 |                          |       |
|                       |                 |                          |       |
|                       |                 |                          |       |
|                       |                 |                          |       |
|                       |                 |                          |       |
|                       |                 |                          |       |
|                       |                 |                          |       |
|                       |                 |                          |       |
|                       |                 |                          |       |
|                       |                 |                          |       |
|                       |                 |                          |       |
|                       |                 |                          |       |
|                       |                 |                          |       |
|                       |                 |                          |       |
|                       |                 |                          |       |
|                       |                 |                          |       |
|                       |                 |                          |       |
|                       |                 |                          |       |
|                       |                 |                          |       |
|                       |                 |                          |       |
|                       |                 |                          |       |
|                       | Add Specimen(s) | Save as Work in Progress | Close |

When the 'Add Specimen Expert' window first launches exisiting shared templates and works in progess will be visible. To create your own template click on the <sup>©</sup> icon.

| 📋 *Add Specimen Expert |                   |                  |                          |                                 |            |                   |                  |               |                 |                         | ×     |
|------------------------|-------------------|------------------|--------------------------|---------------------------------|------------|-------------------|------------------|---------------|-----------------|-------------------------|-------|
| File Template          |                   |                  |                          |                                 |            |                   |                  |               |                 |                         |       |
| Saved Templates: 🖺 🔘 🤤 |                   |                  |                          |                                 |            |                   |                  |               |                 |                         |       |
| Saved Templates:       | Name:<br>Training |                  | Nicholas Courdy This ter | ion:<br>mplate is for training. |            |                   |                  |               |                 |                         |       |
|                        |                   |                  | I his tel                | mplate is for training.         |            |                   |                  |               |                 |                         |       |
| Shared                 | Owner: Nicholas   |                  |                          |                                 |            |                   |                  |               |                 |                         |       |
| Work In Progress       |                   | uto-assign Dates |                          |                                 |            |                   |                  |               |                 |                         |       |
| 🛛 🗁 Owner              | Lab:              | Label Format:    |                          |                                 |            |                   |                  |               |                 |                         |       |
| 🖹 <new></new>          |                   | •                | <b></b>                  |                                 |            |                   |                  |               |                 |                         |       |
|                        |                   |                  | Q.                       |                                 |            |                   |                  |               |                 |                         |       |
|                        | Specimens:        | · ·              |                          |                                 |            |                   | active 📰 📗       |               |                 | Aliquots:               |       |
|                        | CC#               | Collection Alia  | Collection Alias(es Bi   | lling Protocol<br>ode(s)        | Project(s) | Collect Date/Time | Received Date/T. | Cancer Status | Tissue (Collect |                         | A     |
|                        |                   |                  |                          | 000(0)                          |            |                   |                  |               |                 |                         |       |
|                        |                   |                  |                          |                                 |            |                   |                  |               |                 |                         |       |
|                        |                   |                  |                          |                                 |            |                   |                  |               |                 |                         |       |
|                        |                   |                  |                          |                                 |            |                   |                  |               |                 |                         |       |
|                        |                   |                  |                          |                                 |            |                   |                  |               |                 |                         |       |
|                        |                   |                  |                          |                                 |            |                   |                  |               |                 |                         |       |
|                        |                   |                  |                          |                                 |            |                   |                  |               |                 |                         |       |
|                        |                   |                  |                          |                                 |            |                   |                  |               |                 |                         |       |
|                        |                   |                  |                          |                                 |            |                   |                  |               |                 |                         |       |
|                        |                   |                  |                          |                                 |            |                   |                  |               |                 |                         |       |
|                        |                   |                  |                          |                                 |            |                   |                  |               |                 |                         |       |
|                        |                   |                  |                          |                                 |            |                   |                  |               |                 |                         |       |
|                        |                   |                  |                          |                                 |            |                   |                  |               |                 |                         |       |
|                        |                   |                  |                          |                                 |            |                   |                  |               |                 |                         |       |
|                        |                   |                  |                          |                                 |            |                   |                  |               |                 |                         |       |
|                        |                   |                  |                          |                                 |            |                   |                  |               |                 |                         |       |
|                        |                   |                  |                          |                                 |            |                   |                  |               |                 |                         |       |
|                        |                   |                  |                          |                                 |            |                   |                  |               |                 |                         |       |
|                        |                   |                  |                          |                                 |            |                   |                  |               |                 |                         |       |
|                        | •                 |                  |                          |                                 |            |                   |                  |               | ۱.              |                         | v     |
|                        |                   |                  |                          |                                 |            |                   |                  |               |                 |                         |       |
|                        |                   |                  |                          |                                 |            |                   |                  | Add Specimen  | (s) 🔡 🔚 S       | ave as Work in Progress | Close |
|                        |                   |                  |                          |                                 |            |                   |                  |               |                 |                         |       |

The 'Owner' folder will appear with the new template in it. Title the new template according to your group's naming standards. Enter a description for the template. If the 'Share' option is checked, everyone will be able to view the template

| d Templates: 🗅 💿 🤤             | Tra  | ining           |                            | 🔒 Nicho |                     | ription:<br>template is f | for training. |            |        |                  |               |       |           |  |
|--------------------------------|------|-----------------|----------------------------|---------|---------------------|---------------------------|---------------|------------|--------|------------------|---------------|-------|-----------|--|
| ] Shared<br>] Work In Progress |      | ner: Nicholas ( | Courdy<br>uto-assign Dates |         |                     |                           |               |            |        |                  |               |       |           |  |
| Owner                          | Lab: |                 | Label Format:              |         |                     |                           |               |            |        |                  |               |       |           |  |
| I <new></new>                  |      | .               | •                          |         |                     |                           |               |            |        |                  |               |       |           |  |
|                                | Spec | cimens:         |                            |         | 0,                  |                           |               |            | Show I | nactive 📰 📖      | <b>e</b> [h 🖹 | ž 📀 🤤 | Aliquots: |  |
|                                |      | CC#             | Collection Alia            |         | Collection Alias(es | Billing<br>Code(s)        | Protocol      | Project(s) |        | Received Date/T. |               |       |           |  |
|                                |      |                 |                            |         |                     |                           |               |            |        |                  |               |       |           |  |
|                                |      |                 |                            |         |                     |                           |               |            |        |                  |               |       |           |  |
|                                | -    |                 |                            |         |                     |                           |               |            |        |                  |               |       |           |  |
|                                |      |                 |                            |         |                     |                           |               |            |        |                  |               |       |           |  |
|                                |      |                 |                            |         |                     |                           |               |            |        |                  |               |       |           |  |
|                                |      |                 |                            |         |                     |                           |               |            |        |                  |               |       |           |  |
|                                |      |                 |                            |         |                     |                           |               |            |        |                  |               |       |           |  |
|                                |      |                 |                            |         |                     |                           |               |            |        |                  |               |       |           |  |
|                                |      |                 |                            |         |                     |                           |               |            |        |                  |               |       |           |  |
|                                | •    |                 | 1000                       |         |                     |                           |               |            |        |                  |               | Þ     |           |  |

The lock icon and name at the top of the template indicates the current user. The template is only editable by the first user to open the template and can not be edited by other users during this time. To unlock the template, click 'Close' or the ■ icon. If the browser window is closed before unlocking, the template will stay locked to that user.

| ed Templates: 🖺 🔇 🄇                                                                                                    | Tra | ining   |                                             | 🔒 Nichola |                    | cription:<br>is template is fo | or training. |            |               | Selec                 | ted Specimen (be | low):           |  |
|----------------------------------------------------------------------------------------------------|-----|---------|---------------------------------------------|-----------|--------------------|--------------------------------|--------------|------------|---------------|-----------------------|------------------|-----------------|--|
| Gared<br>Gareer Service Service |     |         | Courdy<br>uto-assign Dates<br>Label Format: |           | •                  |                                |              |            |               |                       |                  |                 |  |
|                                                                                                    | Spe | cimens: | • )                                         |           | ] 🔍                | 1                              |              |            |               | ow Inactive 🔢         |                  |                 |  |
|                                                                                                    |     | CC#     | Collection Alia                             |           | Collection Alias(e | s Billing<br>Code(s)           | Protocol     | Project(s) | Collect Date/ | Time Received Date/T. | Cancer Status    | Tissue (Collect |  |
|                                                                                                    |     |         |                                             |           | 1                  |                                |              |            | 11/18/2014 (t | im 11/18/2014 (tim    |                  |                 |  |
|                                                                                                    |     |         |                                             |           |                    |                                |              |            |               |                       |                  |                 |  |
|                                                                                                    |     |         |                                             |           |                    |                                |              |            |               |                       |                  |                 |  |
|                                                                                                    |     |         |                                             |           |                    |                                |              |            |               |                       |                  |                 |  |
|                                                                                                    |     |         |                                             |           |                    |                                |              |            |               |                       |                  |                 |  |
|                                                                                                    |     |         |                                             |           |                    |                                |              |            |               |                       |                  |                 |  |
|                                                                                                    |     |         |                                             |           |                    |                                |              |            |               |                       |                  |                 |  |
|                                                                                                    |     |         |                                             |           |                    |                                |              |            |               |                       |                  |                 |  |
|                                                                                                    | •   |         |                                             |           |                    |                                |              |            |               |                       |                  |                 |  |

To add specimens to the template click on the  $\circ$  icon. In the appropriate fields, enter information about the specimens that will remain constant throughout the collection process.

| File    | Template                                                                      |                              |                                                  |                 |                                  |               |            |             |                          |                     |                |                   |        | ×        |
|---------|-------------------------------------------------------------------------------|------------------------------|--------------------------------------------------|-----------------|----------------------------------|---------------|------------|-------------|--------------------------|---------------------|----------------|-------------------|--------|----------|
| Saved T | Refresh Selected Templ<br>Show/Hide Columns<br>Copy to All<br>Copy to Checked | ate Shift+F5<br>Ctrl+Shift+C | Jas Courdy<br>Auto-assign Dates<br>Label Format: | Richolas Courdy | Description:<br>This template is | for training. |            |             | Selec                    | ted Specimen (below | v):            |                   |        |          |
|         | Add Specimen<br>Duplicate Specimen<br>Delete Specimen                         |                              |                                                  |                 |                                  |               |            |             | Show Inactive 📰          | si (* 18            | 8 0 0          | Aliquots:         |        |          |
|         |                                                                               | CC#                          | Collection Alia                                  | Collection Ali  | as(es Billing<br>Code(s)         | Protocol      | Project(s) | Collect Dat | te/Time Received Date/T. | Cancer Status T     | īssue (Collect |                   |        | <b>A</b> |
|         |                                                                               |                              |                                                  | ſ               |                                  |               |            | 11/18/2014  | (tim 11/18/2014 (tim     |                     |                |                   |        |          |
|         |                                                                               |                              |                                                  |                 |                                  |               |            |             |                          |                     |                |                   |        |          |
|         |                                                                               |                              |                                                  |                 |                                  |               |            |             |                          |                     |                |                   |        |          |
|         |                                                                               |                              |                                                  |                 |                                  |               |            |             |                          |                     |                |                   |        |          |
|         |                                                                               |                              |                                                  |                 |                                  |               |            |             |                          |                     |                |                   |        |          |
|         |                                                                               |                              |                                                  |                 |                                  |               |            |             |                          |                     |                |                   |        |          |
|         |                                                                               |                              |                                                  |                 |                                  |               |            |             |                          |                     |                |                   |        |          |
|         |                                                                               |                              | 1011                                             |                 |                                  |               |            |             |                          |                     | •              |                   |        | ¥        |
|         |                                                                               |                              |                                                  |                 |                                  |               |            |             |                          | Add Specimen(s)     |                | ave as Work in Pr | ogress | Close    |

The 'Add Specimen Expert' includes many different columns for data entry. All templates may not use every column. Choose which columns are visible by navigating to Template > Show/Hide Columns. A new window will appear.

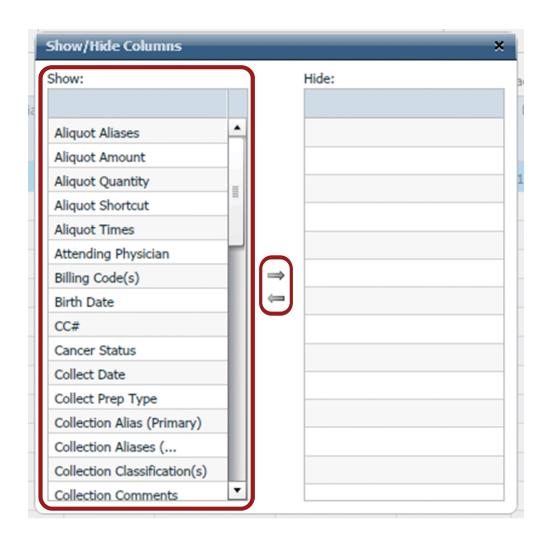

To hide columns that are unnecassary for your template, highlight the column header on the left side and click the ⇒ icon to hide the column from view. Once hidden, a header can be unhidden by clicking the ⇔ icon.

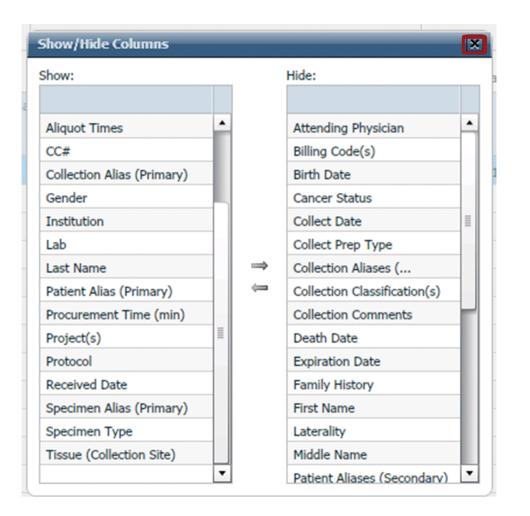

Once all unnecessary columns are hidden click on the sicon in the top right. This will close the window and save the settings.

| Owr | ining<br>her: Nicholas Courdy | γ                                                                   |                                                                                                    |                                                                                                    |                                                                                                    |                                                                                                    |                                                                                                    |                                                                                                    |                                                                                                    |                                                                                                    |                                                                                                    |
|-----|-------------------------------|---------------------------------------------------------------------|----------------------------------------------------------------------------------------------------|----------------------------------------------------------------------------------------------------|----------------------------------------------------------------------------------------------------|----------------------------------------------------------------------------------------------------|----------------------------------------------------------------------------------------------------|----------------------------------------------------------------------------------------------------|----------------------------------------------------------------------------------------------------|----------------------------------------------------------------------------------------------------|----------------------------------------------------------------------------------------------------|
|     |                               | oel Format:                                                         |                                                                                                    |                                                                                                    |                                                                                                    |                                                                                                    |                                                                                                    |                                                                                                    |                                                                                                    |                                                                                                    |                                                                                                    |
| Spe |                               |                                                                     |                                                                                                    | Specimen Sub-Tu                                                                                                    | Specimen                                                                                                    |                                                                                                    |                                                                                                    |                                                                                                    |                                                                                                    | Aliquots:                                                                                                    |                                                                                                    |
|     |                               |                                                                     |                                                                                                    |                                                                                                    | Alias (Primary)                                                                                                    |                                                                                                    | FIGUIENENT                                                                                                    | Fatient Allas                                                                                                    | ( -                                                                                                    |                                                                                                    |                                                                                                    |
| E   |                               |                                                                     |                                                                                                    |                                                                                                    |                                                                                                    | لنا                                                                                                    |                                                                                                    |                                                                                                    |                                                                                                    | 3                                                                                                    |                                                                                                    |
|     |                               |                                                                     |                                                                                                    |                                                                                                    |                                                                                                    |                                                                                                    |                                                                                                    |                                                                                                    |                                                                                                    |                                                                                                    |                                                                                                    |
|     |                               |                                                                     |                                                                                                    |                                                                                                    |                                                                                                    |                                                                                                    |                                                                                                    |                                                                                                    |                                                                                                    |                                                                                                    |                                                                                                    |
|     |                               |                                                                     |                                                                                                    |                                                                                                    |                                                                                                    |                                                                                                    |                                                                                                    |                                                                                                    |                                                                                                    |                                                                                                    |                                                                                                    |
|     |                               |                                                                     |                                                                                                    |                                                                                                    |                                                                                                    |                                                                                                    |                                                                                                    |                                                                                                    |                                                                                                    |                                                                                                    |                                                                                                    |
|     |                               |                                                                     |                                                                                                    |                                                                                                    |                                                                                                    |                                                                                                    |                                                                                                    |                                                                                                    |                                                                                                    | -                                                                                                    |                                                                                                    |
|     |                               |                                                                     |                                                                                                    |                                                                                                    |                                                                                                    |                                                                                                    |                                                                                                    |                                                                                                    |                                                                                                    |                                                                                                    |                                                                                                    |
|     |                               |                                                                     |                                                                                                    |                                                                                                    |                                                                                                    |                                                                                                    |                                                                                                    |                                                                                                    |                                                                                                    |                                                                                                    |                                                                                                    |
|     |                               |                                                                     |                                                                                                    |                                                                                                    |                                                                                                    |                                                                                                    |                                                                                                    |                                                                                                    |                                                                                                    |                                                                                                    |                                                                                                    |
|     | Owr                           | Auto-as     Lab:     Lat     Lat     Specimens:     Received Date/T | Training     Image: Nicholas       Owner: Nicholas Courdy     Image: Share       Image: Share     Image: Auto-assign Dates       Lab:     Label Format: | Training       Nicholas Courdy         Owner: Nicholas Courdy       This f         Owner: Nicholas Courdy       Auto-assign Dates         Lab:       Label Format:         V       Received Date/T.         Tissue (Collection Site)       Specimen Type | Training       Image: Nicholas Courdy         Owner: Nicholas Courdy       This template is for training.         Owner: Nicholas Courdy       Image: Nicholas Courdy         Share       Auto-assign Dates         Lab:       Label Format:         Image: Nicholas Courdy       Image: Nicholas Courdy         Specimens:       Image: Nicholas Courdy         Received Date/T.       Tissue (Collection Site)         Specimen Type       Specimen Sub-Ty. | Training       Image: Nicholas Courdy         Owner: Nicholas Courdy       This template is for training.         Owner: Nicholas Courdy       Image: Nicholas Courdy         Image: Share Image: Auto-assign Dates       Image: Nicholas Courdy         Image: Lab:       Label Format:         Image: Image: The Courd of the Courd of the | Training       Image: Nicholas Courdy         Owner: Nicholas Courdy       Image: Nicholas Courdy         Share       Auto-assign Dates         Lab:       Label Format:         Image: Nicholas Courdy       Image: Nicholas Courdy         Specimens:       Image: Nicholas Courdy         Received Date/T.       Tissue (Collection Site)         Specimen Sub-Ty.       Specimen Sub-Ty.         Aliago(f)       Aliago(f) | Training       Image: Nicholas Courdy         Owner: Nicholas Courdy       This template is for training.         Owner: Nicholas Courdy       Image: Nicholas Courdy         Image: Share Image: Auto-assign Dates       Image: Nicholas Courdy         Image: Label Format:       Image: Nicholas Courdy         Image: Specimens:       Image: Nicholas Courdy         Image: Received Date/T.       Tissue (Collection Site)         Specimen Sub-Ty.       Specimen Aliagot(s)         Procurement       Instructionary | Training       Inite Nicholas Courdy         Owner: Nicholas Courdy       This template is for training.         Blood Product - Pla         Blood         Blood         Blood         Share         Auto-assign Dates         Lab:       Label Format:         Image: Specimens:         Image: Specimens:         Image: Received Date/T.         Tissue (Collection Site)       Specimen Sub-Ty.         Speciment       Institution         Patient Alias         Procurement       Institution | Training       Inite Nicholas Courdy         Owner: Nicholas Courdy       Inite template is for training.         Blood Product - Plasma         Blood         Blood         Blood         Share         Auto-assign Dates         Lab:       Label Format:         Image: Specimens:         Image: Specimens:         Image: Received Date/T.         Tissue (Collection Site)       Specimen Sub-Ty.         Speciment       Institution         Procurement       Institution         Patient Alias (       L | Training       Inite Nicholas Courdy         Owner: Nicholas Courdy       Blood Product - Plasma         Share       Auto-assign Dates         Lab:       Label Format:         Image: Collection Site)       Specimen Sub-Ty.         Speciment       Institution         Procurement       Institution         Procurement       Institution         Patient Alias (       L |

The changes will now be reflected in the visible columns. Enter the correct information in each field about the collected specimens. To add 'Aliquot' information click on the z icon. A new window will open.

| Storage          |               |         |        |             |             | ĥ 🖸           | ×  |
|------------------|---------------|---------|--------|-------------|-------------|---------------|----|
| Preparation Type | # of Aliquots | Aliases | Amount | Weight Unit | Volume Unit | Quantity Unit | Co |
|                  |               |         |        |             |             |               |    |
|                  |               |         |        |             |             |               |    |
|                  |               |         |        |             |             |               |    |
|                  |               |         |        |             |             |               |    |
|                  |               |         |        |             |             |               |    |
|                  |               |         |        |             |             |               | -  |
|                  |               |         |        |             |             |               |    |
|                  |               |         |        |             |             |               |    |
|                  |               |         |        |             |             |               |    |
|                  |               |         |        |             |             |               | _  |
|                  |               |         |        |             |             |               | _  |
|                  |               |         |        |             |             |               |    |
|                  |               |         |        |             |             |               |    |
|                  |               |         |        |             |             |               |    |
|                  |               |         |        |             |             |               |    |
|                  |               |         |        |             |             |               |    |
|                  |               |         |        |             |             |               |    |
|                  |               |         |        |             |             |               |    |
|                  |               |         |        |             |             |               | Г  |
| •                |               |         |        |             |             |               | 1  |

The storage window will open. Click on the <sup>©</sup> icon to add Aliquot storage information for the template.

| Add Storage                                                                    |                                           | ×                          |
|--------------------------------------------------------------------------------|-------------------------------------------|----------------------------|
|                                                                                |                                           |                            |
| Storage Prep Type: # Aliquots: Aliquot Times:                                  | 0                                         | Aliquot Aliases:           |
| Frozen V 3 Type Time                                                           |                                           |                            |
|                                                                                |                                           |                            |
| Amount: Unit: Computation Type: Container Type: Storage Time ( 11/18/2014 (tir | ne unknov                                 | а                          |
|                                                                                |                                           | b                          |
| Volume mL                                                                      |                                           | с                          |
| Quantity 🗸                                                                     |                                           |                            |
| Cell Type: Cell Count: Concentration:                                          |                                           |                            |
|                                                                                |                                           |                            |
| Alignet Composite                                                              |                                           |                            |
| Aliquot Comments:                                                              |                                           |                            |
|                                                                                | •                                         |                            |
| Location 1: Location 2:                                                        | Chan                                      | ge Template Locations      |
| Test Freezer   Test Box 1 🛛 🔍 🗆 🐨                                              |                                           | ge All Locations           |
|                                                                                |                                           |                            |
| 1 2 3 4 5 6 7 8 9                                                              | How do                                    | you want cells to be<br>1? |
| A A A A A A A A A A                                                            | 0.0                                       | t Available                |
|                                                                                | <ul> <li>Nex</li> <li>Sequence</li> </ul> |                            |
|                                                                                | O Man                                     |                            |
|                                                                                |                                           |                            |
|                                                                                |                                           | date Selections            |
|                                                                                | Clea                                      | ar All Selections          |
|                                                                                |                                           |                            |
| Selected XY: F1, F2, F3 Selected XY:                                           |                                           | 5                          |
|                                                                                |                                           | ,                          |
| 🖉 Update 🖉 Vpdate & Add                                                        | Another                                   | Close                      |
| g opuate Volume & Aud                                                          | Allouler                                  | Close                      |

The 'Add Storage' window will open. Enter the correct information about the Aliquot collection. Also choose the Freezer Location of where the Aliquots will be stored. Once the information is complete, click 'Update'. The window will close.

|                  |               |         |        |             |             | È 0           | 0  |
|------------------|---------------|---------|--------|-------------|-------------|---------------|----|
| Preparation Type | # of Aliquots | Aliases | Amount | Weight Unit | Volume Unit | Quantity Unit | C  |
| Frozen           | 3             |         | 1.0    |             | mL          |               | Pe |
|                  |               |         |        |             |             |               |    |
|                  |               |         |        |             |             |               | -  |
|                  |               |         |        |             |             |               |    |
|                  |               |         |        |             |             |               |    |
|                  |               |         |        |             |             |               |    |
|                  |               |         |        |             |             |               | _  |
|                  |               |         |        |             |             |               | -  |
|                  |               |         |        |             |             |               | -  |
|                  |               |         |        |             |             |               | Г  |
|                  |               |         |        |             |             |               |    |
|                  |               |         |        |             |             |               |    |
|                  |               |         |        |             |             |               |    |
|                  |               |         |        |             |             |               | -  |
|                  |               |         |        |             |             |               | -  |
|                  |               |         |        |             |             |               | -  |
|                  |               |         |        |             |             |               | Г  |
| d                |               |         |        |             |             |               |    |

The information will now be summarized in the 'Storage' window. If it is correct, click 'Close'.

| *Add Specimen Expert<br>File Template                                                                                                    |      |                                                  |                          |             |                                              |                             |                                           |                                           |       |                                                                                                    |
|----------------------------------------------------------------------------------------------------|------|--------------------------------------------------|--------------------------|-------------|----------------------------------------------|-----------------------------|-------------------------------------------|-------------------------------------------|-------|----------------------------------------------------------------------------------------------------|
| Saved Templates:<br>Saved Templates:<br>Saved<br>Shared<br>Shared<br>Sh | Own  | ining<br>er: Nicholas Courdy<br>Share 🗹 Auto-ass |                          |             | escription:<br>This template is for training | ŀ                           |                                           | ted Specimen (b<br>d Product - Plasi<br>d |       |                                                                                                    |
|                                                                                                    | Spec | imens:<br>Received Date/T.                       | Tissue (Collection Site) | Specimen T  | Type Specimen Sub-Ty.                        | Specimen<br>Alias (Primary) | Show Inactiv<br>Procurement<br>Time (min) | Patient Alias<br>(Primary)                | ž 🔾 🤇 | L Storage Prep Type: Frozen                                                                                            |
|                                                                                                    |      | 11/18/2014 (tim                                  | Blood                    | Blood Produ | vct Plasma                                   |                             |                                           |                                           |       | # Aliquots:<br>3  Amount:<br>1.0 mL per aliquot<br>Aliquot Times:<br>Type Time<br>Storage Time ( 11/18/2014 (time unkt |
|                                                                                                    |      |                                                  |                          |             |                                              |                             |                                           |                                           |       | Aliquot Aliases:                                                                                                    |
|                                                                                                    | 1    |                                                  |                          |             |                                              | 1001                        |                                           | Add Specimer                              |       | Save as Work in Progress Close                                                                                         |

The entered Aliquot information will now quickly be available on the right side of the window.

| ed Templates: L 🔯 🥥 🤤                         | Own  | ning<br>er: Nicholas C | Courdy                           |                  | escription:<br>his template is for | training.        |                          |                 | Selected Specimer<br>Blood Product - P<br>Blood | . ,                         |                                                                     |
|-----------------------------------------------|------|------------------------|----------------------------------|------------------|------------------------------------|------------------|--------------------------|-----------------|-------------------------------------------------|-----------------------------|---------------------------------------------------------------------|
| Work In Progress<br>) Owner<br>=] <new></new> | Lab: |                        | to-assign Dates<br>Label Format: | -                |                                    |                  |                          |                 |                                                 |                             |                                                                     |
|                                               | Spec | imens:                 | •                                |                  |                                    |                  |                          | Show Inactive 💷 |                                                 | <u> 1</u>                   | Aliquots:                                                           |
|                                               |      | CC#                    | Collection<br>Alias (Primary)    | Protocol         | Project(s)                         | Received Date/T. | Tissue (Collection Site) | Specimen Type   | Specimen Sub-Ty.                                | Specimen<br>Alias (Primary) | Storage Prep Type: Frozen<br># Aliquots:                            |
|                                               |      |                        |                                  | 10924- Molecular |                                    | 11/18/2014 (tim  | . Blood                  | Blood Product   | Plasma                                          |                             | 3 •                                                                 |
|                                               |      |                        |                                  | 10924- Molecular |                                    | 11/18/2014 (tim  | . Blood                  | Blood Product   | Serum                                           |                             | Amount:<br>1.0 mL per aliquot                                       |
|                                               |      |                        |                                  | 10924- Molecular |                                    | 11/18/2014 (tim  | . Blood                  | Blood Product   | Red Blood Cells                                 |                             | Aliquot Times:                                                      |
|                                               |      |                        |                                  |                  |                                    |                  |                          |                 |                                                 |                             | Type         Time           Storage Time (         11/18/2014 (time |
|                                               |      |                        |                                  |                  |                                    |                  |                          |                 |                                                 |                             |                                                                     |
|                                               |      |                        |                                  |                  |                                    |                  |                          |                 |                                                 |                             | Aliquot Aliases:                                                    |
|                                               |      |                        |                                  |                  |                                    |                  |                          |                 |                                                 |                             | b<br>c                                                              |
|                                               |      |                        |                                  |                  |                                    |                  |                          |                 |                                                 |                             |                                                                     |
|                                               |      |                        |                                  |                  |                                    |                  |                          |                 |                                                 |                             |                                                                     |

Continue to add specimens to the template by clicking the • icon. If collected specimens are similar, click the • icon to duplicate the information and expedite the process. Once all the specimen rows are complete, click 'Save as Work in Progress'.

| 🔋 Add Specimen Expert   |                           |                   |                          |                  |                          |               |                  |         |                                   | ×    |
|-------------------------|---------------------------|-------------------|--------------------------|------------------|--------------------------|---------------|------------------|---------|-----------------------------------|------|
| File Template           |                           |                   |                          |                  |                          |               |                  |         |                                   |      |
| Saved Templates: 🖺 🔘 🤤  | Name:                     |                   | Description:             |                  |                          |               |                  |         |                                   |      |
|                         |                           | 🔒 Nicholas Courdy | This template is for tra | aining.          |                          |               |                  |         |                                   |      |
| if beinge singer        | Owner: Nicholas Courdy    | Batch ID: N       |                          |                  |                          |               |                  |         |                                   |      |
| a farmar chose          | Share 🗹 Auto-assign Dates |                   |                          |                  |                          |               |                  |         |                                   |      |
| a farmer chose          | Lab: Label Format:        |                   |                          |                  |                          |               |                  |         |                                   |      |
|                         |                           |                   |                          |                  |                          |               |                  |         |                                   |      |
| A Designer Conditions   |                           |                   |                          |                  |                          |               |                  |         |                                   |      |
| E Denninger Cardinant   | Specimens:                | 0                 |                          |                  | 6                        | Show Inactive |                  | 🖄 🖄 🕥 🤤 | Aliquots: 🗹 Use Alias for Barcode |      |
| E Daninger Cardinal     | CC# Collection Alia       | Protocol          | Project(s)               | Received Date/T. | Tissue (Collection Site) |               | Specimen Sub-Ty. |         |                                   |      |
| E Daninger Cardinal     |                           |                   |                          |                  |                          |               |                  |         |                                   |      |
| E Destroyer Conditioned | 14-0016154                | 10924- Molecul    | ar                       | 11/18/2014 (tim  | Blood                    | Blood Product | Plasma           |         |                                   |      |
| of Conceptions          | 14-0016155                | 10924- Molecul    | ar                       | 11/18/2014 (tim  | Blood                    | Blood Product | Serum            |         |                                   |      |
| E Daningsoffici (a bat  | 14-0016156                | 10924- Molecul    | ar                       | 11/18/2014 (tim  | Blood                    | Blood Product | Red Blood Cells  |         |                                   |      |
| E Daningsofficiality    |                           |                   |                          |                  |                          |               |                  |         |                                   |      |
| E des tadar 1           |                           |                   |                          |                  |                          |               |                  |         |                                   |      |
| 8 NO 104 IN-C 1012      |                           |                   |                          |                  |                          |               |                  |         |                                   |      |
| 17 - M                  |                           |                   |                          |                  |                          |               |                  |         |                                   |      |
| E Lother Destant        |                           |                   |                          |                  |                          |               |                  |         |                                   |      |
| if income               |                           |                   |                          |                  |                          |               |                  |         |                                   |      |
| of Second               |                           |                   |                          |                  |                          |               |                  |         |                                   |      |
| E maps with             |                           |                   |                          |                  |                          |               |                  |         |                                   |      |
| If The Calls 1          |                           |                   |                          |                  |                          |               |                  |         |                                   |      |
| all free cashid         |                           |                   |                          |                  |                          |               |                  |         |                                   |      |
| if testing _            |                           |                   |                          |                  |                          |               |                  |         |                                   |      |
| at their and thickey to |                           |                   |                          |                  |                          |               |                  |         |                                   |      |
| 🔒 Training              |                           |                   |                          |                  |                          |               |                  |         |                                   |      |
| V 🗁 Owner               |                           |                   |                          |                  |                          |               |                  |         |                                   |      |
| 🗊 <new></new>           |                           |                   |                          |                  |                          |               |                  |         |                                   |      |
|                         | •                         | 11111             |                          |                  |                          |               |                  | ۱.      |                                   | T    |
|                         |                           |                   |                          |                  |                          |               | Add Specir       | men(s)  | Save as Work in Progress          | lose |
|                         |                           |                   |                          |                  |                          |               |                  |         |                                   | NSC  |

The template will now be copied to the 'Work in Progress' folder. The template will be locked to the current user, and not accessible for edits by other users until the current user has closed the window. The template will now have assigned the CC#s for the specimens. To print barcodes for the collected specimens click the in icon.

|              |                       |                 | Print Label For 14  | -0016154                 |                     |       |
|--------------|-----------------------|-----------------|---------------------|--------------------------|---------------------|-------|
| Lab:         | I                     |                 |                     |                          |                     |       |
| -            | 6                     |                 |                     |                          |                     | •     |
| Label        | Format:               |                 | Note: selected labe | l format has identity in | formation included! |       |
| -            | Aliguet Alias Test La | for (Brc)       |                     |                          |                     | -     |
| Label        | Data For Selected F   | ormat: 3 😔      | Print to:  \h00533  | 32 ZDesigner GX430t      |                     |       |
|              | CC#+Seq               | Aliquot - Amge  | Birth Date          | First Name               | Last Name           | Order |
| $\mathbf{V}$ | 14-0016154a           | [Aliquot Alias] | [Birth Date]        | [First Name]             | [Last Name]         | 1     |
| $\checkmark$ | 14-0016154b           | [Aliquot Alias] | [Birth Date]        | [First Name]             | [Last Name]         | 2     |
| ✓            | 14-0016154c           | [Aliquot Alias] | [Birth Date]        | [First Name]             | [Last Name]         | 3     |
|              |                       |                 |                     |                          |                     |       |
|              |                       |                 |                     |                          | _                   |       |
|              |                       |                 |                     |                          |                     |       |
|              |                       |                 |                     |                          |                     |       |
|              |                       |                 |                     |                          |                     |       |
|              |                       |                 |                     |                          |                     |       |
|              |                       |                 |                     |                          |                     |       |
|              |                       |                 |                     |                          |                     |       |
|              |                       |                 |                     |                          |                     |       |
|              |                       |                 |                     |                          |                     |       |
|              |                       |                 |                     |                          |                     |       |
|              |                       |                 |                     |                          |                     |       |
|              |                       |                 |                     |                          |                     |       |
|              |                       |                 |                     |                          |                     |       |

Specify which Lab and Label format will be used for printing information. Click 'Preview' to view how the labels will appear once printed.

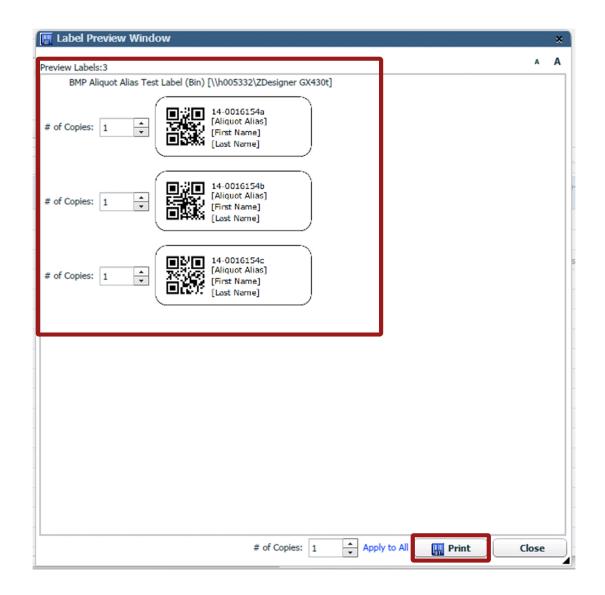

The labels will appear as they will be printed. If everything looks correct, click 'Print'.

| ed Templates: 👘 📀      | Nar      | me:                    |                  |             | De                             | scription: |                  |                          |               |                  |                |                             |        |
|------------------------|----------|------------------------|------------------|-------------|--------------------------------|------------|------------------|--------------------------|---------------|------------------|----------------|-----------------------------|--------|
|                        | Training |                        | 🔒 Nicholas       |             | This template is for training. |            |                  |                          |               |                  |                |                             |        |
| E barrige choses       | · Ow     | Owner: Nicholas Courdy |                  | Batch ID: N |                                |            |                  |                          |               |                  |                |                             |        |
| E Derriger official    |          | Share 🗹 Au             | ito-assign Dates |             |                                |            |                  |                          |               |                  |                |                             |        |
| E beinger obroni       | Lat      |                        | Label Format:    |             |                                |            |                  |                          |               |                  |                |                             |        |
| E Denninger - Han 14-1 |          |                        |                  |             | -                              |            |                  |                          |               |                  |                |                             |        |
| E berrige Collina      | 11-      |                        |                  |             |                                |            |                  |                          |               |                  |                | _                           |        |
| E beringer Cardinal    | Spe      | cimens:                |                  |             | Q                              |            |                  |                          |               |                  |                | Aliquots: 🗹 Use Alias for B | arcode |
| E Derriger Cardinal    |          | CC#                    | Collection Alia  | Pro         | otocol                         | Project(s) | Received Date/T. | Tissue (Collection Site) | Specimen Type | Specimen Sub-Ty. | Specimen Alia: |                             |        |
| E Derriger Cardinal    |          | 4-0016154              |                  | 100         | 924- Molecular                 |            | 11/18/2014 (tim  | Blood                    | Blood Product | Plasma           |                |                             |        |
| E Derriger Cardinal    |          |                        |                  |             | 924- Molecular                 |            | 11/18/2014 (tim  |                          | Blood Product | Serum            |                |                             |        |
| E Service Mo           |          |                        |                  |             | 924- Molecular                 |            | 11/18/2014 (tim  |                          | Blood Product | Red Blood Cells  |                |                             |        |
| and the second second  |          |                        |                  |             |                                |            | 11,10,2011 (0111 | biood                    | Diodarrouder  |                  |                |                             |        |
| E and being 1          |          |                        |                  |             |                                |            |                  |                          |               |                  |                |                             |        |
|                        |          |                        |                  |             |                                |            |                  |                          |               |                  |                |                             |        |
|                        |          |                        |                  |             |                                |            |                  |                          |               |                  |                |                             |        |
| a balling - Indee      | 8 C      |                        |                  |             |                                |            |                  |                          |               |                  |                |                             |        |
| E Income               |          |                        |                  |             |                                |            |                  |                          |               |                  |                |                             |        |
| E Income               | ЫE       |                        |                  |             |                                |            |                  |                          |               |                  |                |                             |        |
| E map 117              |          |                        |                  |             |                                |            |                  |                          |               |                  |                |                             |        |
| E. Test Cody 1         |          |                        |                  |             |                                |            |                  |                          |               |                  |                |                             |        |
| E THE CHILD            |          |                        |                  |             |                                |            |                  |                          |               |                  |                |                             |        |
| E materia              | =        |                        |                  |             |                                |            |                  |                          |               |                  |                |                             |        |
| E Third and PODAwa     |          |                        |                  |             |                                |            |                  |                          |               |                  |                |                             |        |
| 🔒 Training             |          |                        |                  |             |                                |            |                  |                          |               |                  |                |                             |        |
| 🔄 Owner                |          |                        |                  |             |                                |            |                  |                          |               |                  |                |                             |        |
| 🗐 <new></new>          |          |                        |                  | 1111        |                                |            |                  |                          |               |                  |                | •                           |        |

If the specimen information is correct, click the check box next to the specimens and click 'Add Specimen(s)'. This will enter the specimens into itBioPath. Once the specimens have been added the work in progress will be deleted. The original template will remain and can be used to create another work in progress.

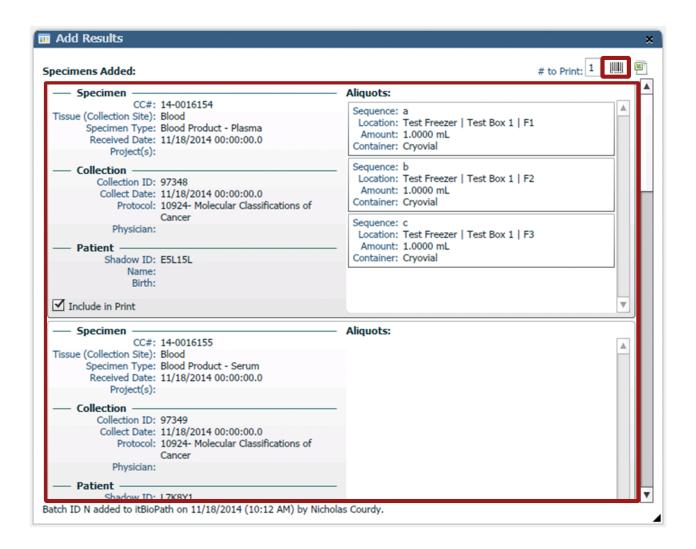

The 'Add Results' window will provide a summary of all the specimens that were added to itBioPath from the work in progress template. Barcodes can also be printed from this window by clicking the m icon.

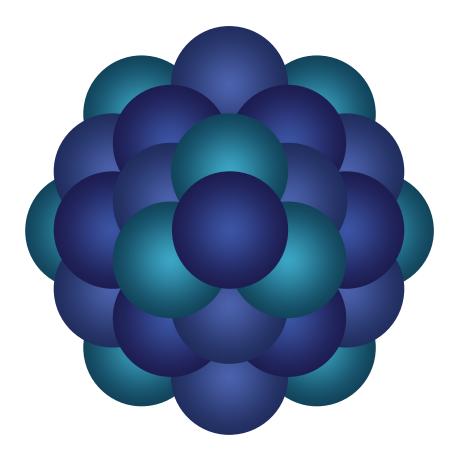

## Questions?

Email 'Informatics - itBioPath Support' email group